# **TECHNO EXPERT SOLUTIONS**

**W** Techno<br>Expert Solutions

AN INSTITUTE FOR SPECIALIZED STUDIES!

# **Course Content of Oracle Hyperion Financial Management 11.1.1 for Interactive Users:**

#### **Introduction to Financial Management**

- Oracle Enterprise Performance Management Suite
- Benefits of Financial Management
- Features of Financial Management
- Products bundled with Financial Management
- Financial Management Architecture
- Related Oracle Products

#### **Navigating Financial Management**

- Business Tasks in a Reporting Cycle
- Financial Management Components
- Managing Workspace
- Opening Applications
- Financial Management User Interface
- Managing Documents

#### **Viewing and Entering Data in Data Grids**

- Data Grids Overview
- Accessing Data Grids
- Entering and Editing Data
- Calculating Data
- Adding Cell Text and Documents
- Retrieving Data from Financial Data Quality Management

#### **Loading Data**

- Data Load Files
- Loading Data from a file
- Extracting Data
- Copying Data
- Removing Data

An institute for specialized studies!

# **W** Techno<br>Expert Solutions

## **Entering Data in Data Forms**

- Working with Data Forms
- Entering Data
- Calculating Data
- Accessing Linked Forms
- Exporting to and importing from Spreadsheet
- Retrieving Data from Financial Data Quality Management

## **Adjusting Data with Journals**

- Journals Overview
- Opening and Closing Periods for Journal Entries
- Creating Journal Templates
- Creating Journals
- Entering Journal Data

# **Processing and Reporting Journals**

- Journal Review Process Overview
- Managing Journals
- Viewing Journal Adjustments
- Creating and Printing Journal Reports
- Formatting Journal Reports with Oracle BI Publisher

## **Eliminating Intercompany Balances**

- Intercompany Transactions Overview
- Creating Intercompany Matching Reports
- Sending Email Alerts from an Intercompany Report

## **Running Consolidations**

- Financial Management Business Process
- Consolidation Overview
- Checking Calculation Status
- Translating Data

An institute for specialized studies!

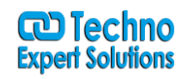

- Consolidating Children by Percentages
- Consolidating Data

#### **Managing the Review Cycle with Process Control**

- Process Management Overview
- Viewing Process Unit Status
- Calculating and Consolidating Data
- Moving Process Units Through the Review Cycle
- Managing Process Units in Data Grids
- Locking and Unlocking Data

## **Analyzing Data with Smart View**

- Smart View Overview
- Connecting to Data Sources
- Viewing and Analyzing Data with the Ad Hoc Analysis Tool
- Creating Free-form Worksheets
- Calculating, Translating, and Consolidating in Smart View
- Presenting Financial Management Data in Word and PowerPoint

## **Entering Data by Using Data Forms in Smart View**

- Opening Data Forms in Smart View
- Navigating Data Forms
- Selecting Members in Smart View Data Forms
- Adding Member Functionality to Imported Data Forms
- Working with Formulas and Cell References
- Submitting Data

## **Retrieving and Submitting Data by Using Functions in Smart View**

- Functions in Smart View
- Creating Functions
- Setting the Point of View
- Importing Reports and Functions
- Converting Books

**W** Techno<br>Expert Solutions

An institute for specialized studies!

#### **Navigating Financial Reports in Workspace**

- Financial Reporting in Workspace
- Opening and Previewing Reports
- Searching for Items
- Printing Reports and Snapshots
- Changing the Point of View
- Integrating Reports into Microsoft Office Applications

#### **Navigating Financial Reporting Studio**

- Accessing Financial Reporting Studio
- Opening Reports
- Previewing and Printing Reports

#### **Creating Basic Reports**

- Report Creation Overview
- Creating Reports
- Selecting Members for Rows and Columns
- Setting the Point of View
- Adding Rows or Columns
- Saving Reports

#### **Formatting Cells and Grids**

- Formatting Cells
- Formatting Grids
- Suppressing Data
- Applying Conditional Formatting in Grids
- Setting Up Pages

#### **Creating Report Objects**

- Report Objects Overview
- Creating Text Boxes
- Adding Images

AN INSTITUTE FOR SPECIALIZED STUDIES!

# **W** Techno<br>Expert Solutions

- Inserting Saved Report Objects
- Linked Object Properties
- Creating Headers and Footers

# **Adding Text Functions**

- Text Functions Overview
- Inserting Text Functions in Text Boxes
- Inserting Text Functions in Headings and Text Cells
- Creating Dynamic Values with the Current Keyword
- Common Text Functions

## **Adding Auto Calculations and Mathematical Functions**

- Working with Auto Calculations
- Mathematical Functions
- Mathematical Operators in Expressions
- Creating Formulas
- Common Mathematical Functions

## **Printing Multiple Reports with Books**

- Books Overview
- Previewing and Printing Books
- Changing the Book POV
- Creating Books
- Changing the Appearance of Books